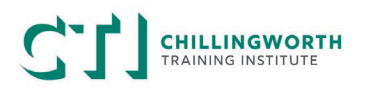

If you are seeking a credit transfer when enrolling with Chillingworth Training Institute (CTI) you need to provide CTI permission to access your USI transcript.

## How to provide CTI with access to your USI transcript

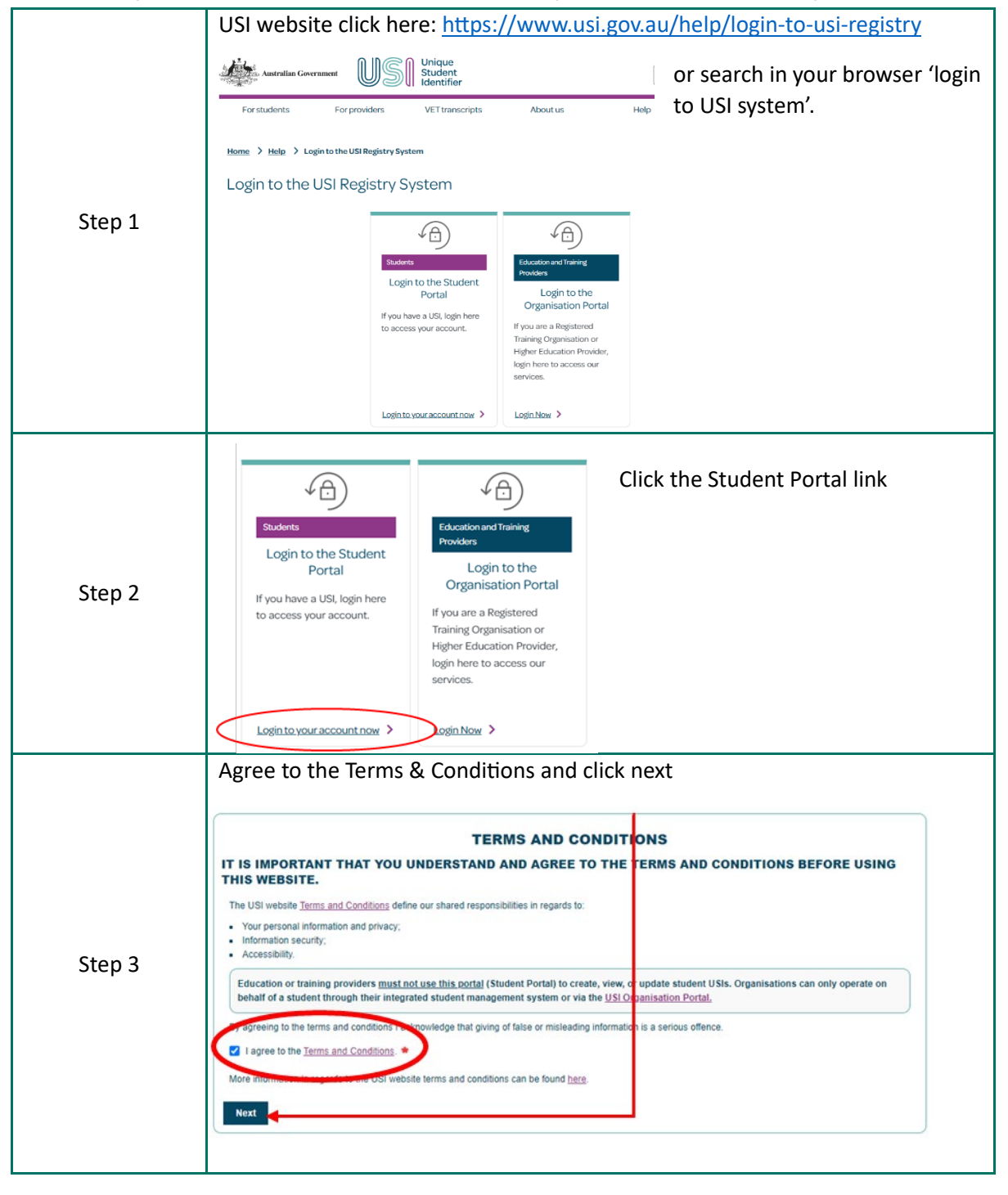

## **CALLINGWORTH**

## **Providing USI Access Permission**

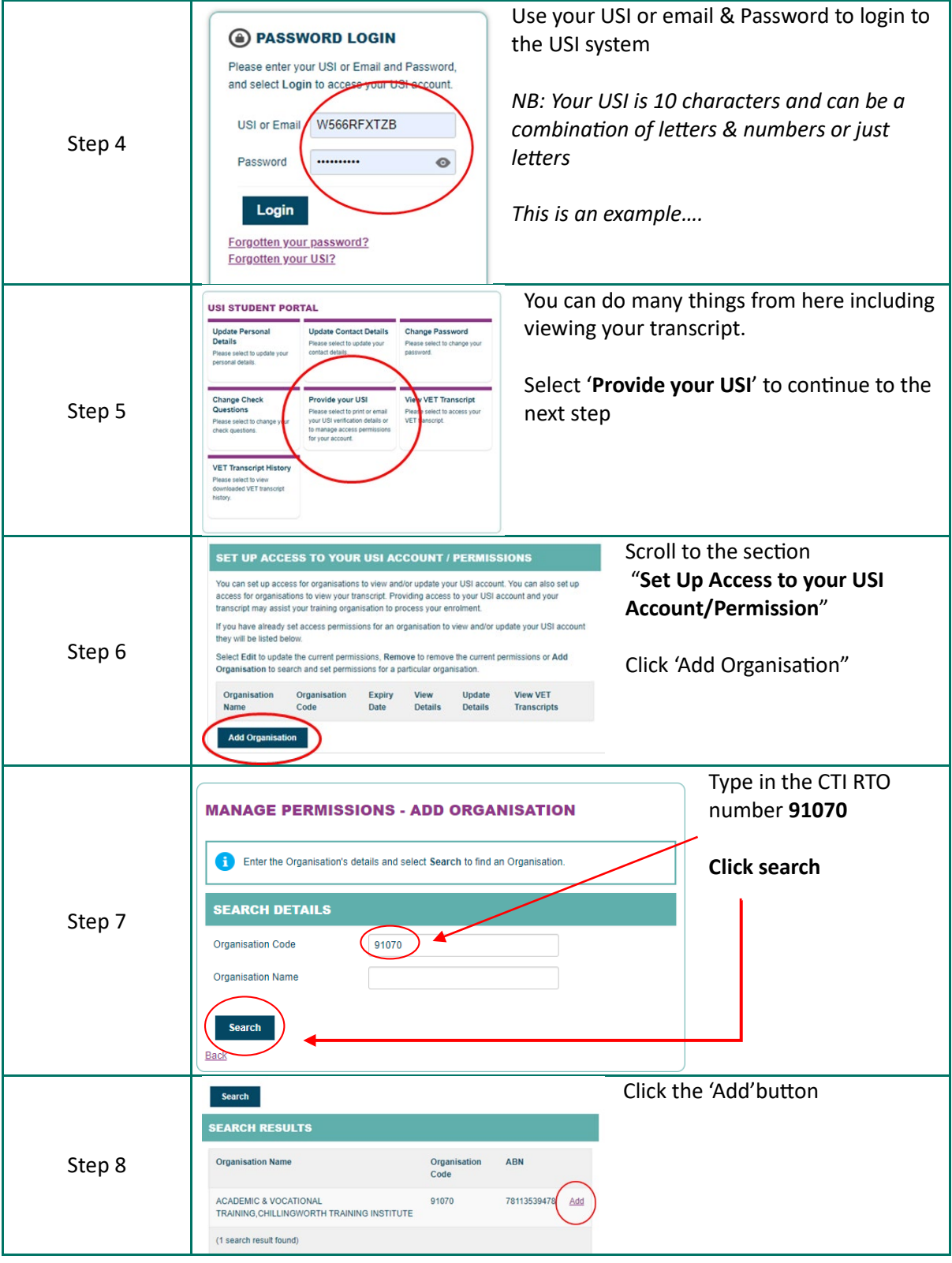

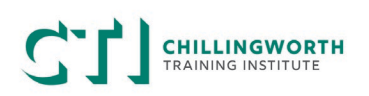

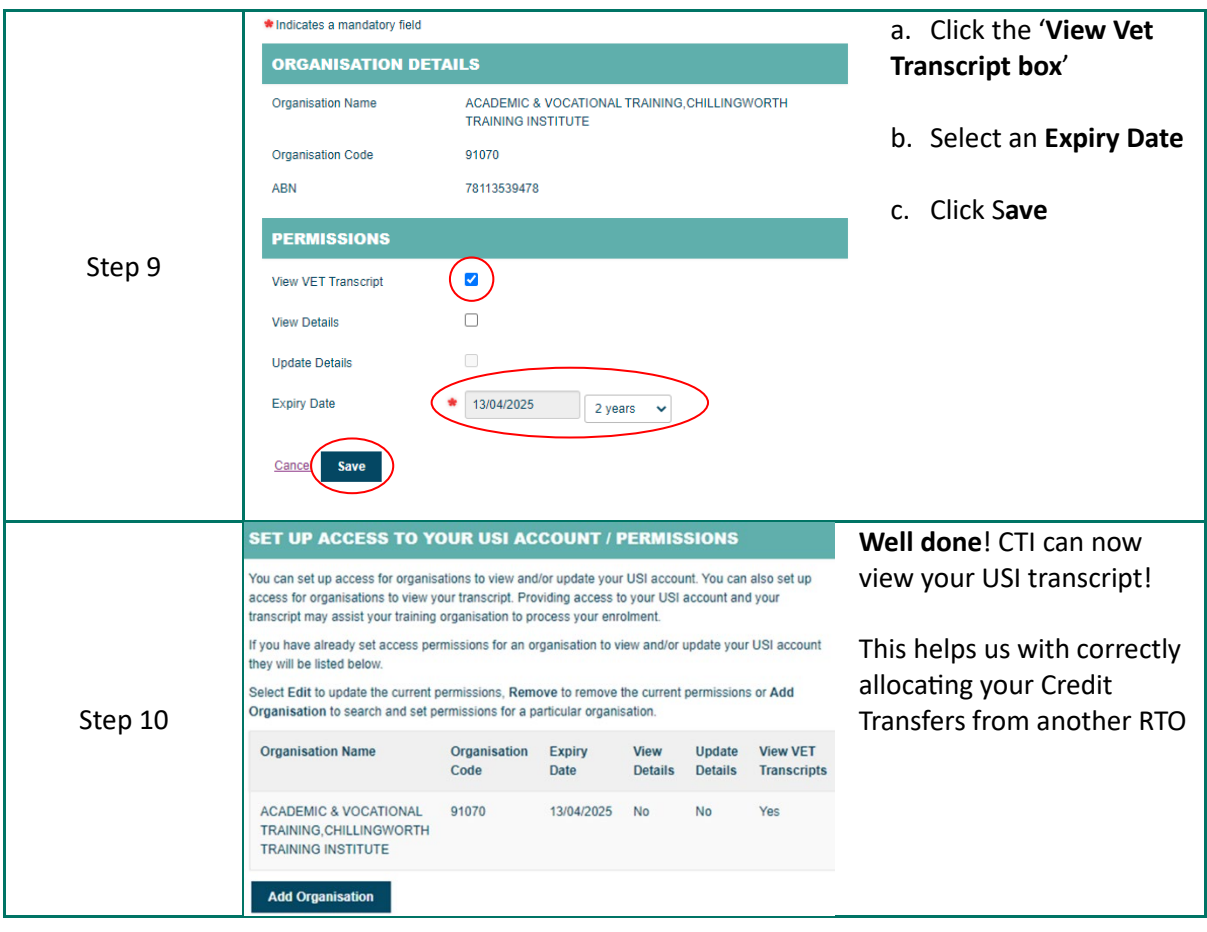